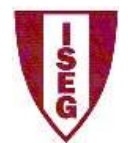

# **Mestrado MQDEE Tópicos de Estatística (2019/2020)**

### **Programa**

- Introdução ao *software* R
- Inferência estatística
	- o Distribuições por amostragem
	- o Estimação
	- o Teste de hipóteses
	- o Simulação de Monte Carlo
	- o Introdução aos métodos de "resampling"
- Métodos não paramétricos
- Introdução à inferência bayesiana
- Introdução à decisão estatística

# **Bibliografia**

#### **Básica:**

- Newbold, P; Carlson, W; Thorne, B (2012), *Statistics for Business and Economics*, 8th edition, Pearson Education.
- O'Hagen, A.; Luce, B. (2003), *A Primer on Bayesian Statistics*, Medtap International, Inc.
- Venables; Smith & R Development Core Team (2011), *An Introduction to R*, The R Development Core Team [http://cran.r-project.org/doc/manuals/R-intro.pdf]

### **Complementar:**

- Boos, D & Stefanski, L (2010), Efron's bootstrap, *Significance*, pp. 186-188.
- Efron, B e Tibshirami, R. J. (1993), *An introduction to the bootstrap*, Chapman & Hall, New-York
- Horton, N.; Brown, E.; Qian, L. (2004), Use of R as a Toolbox for Mathematical Statistics Exploration, *The American Statistician*, Vol 58, No 4.
- Kruschke, J. (2011), *Doing Bayesian Data Analysis*, Academic Press.
- Murteira, B.; Ribeiro, C.; Silva, J. ; Pimenta, C. (2007), *Introdução à Estatística*, 2ª edição, McGraw-Hill, Lisboa.

# **Avaliação de conhecimentos**

- De acordo com o Regulamento Geral de Avaliação de Conhecimentos do ISEG, no final do semestre existem duas épocas de avaliação de conhecimentos: Época Normal (EN) e Época de Recurso (ER).
- Para cada época há uma prova escrita individual.
- Durante o decorrer da prova escrita individual os alunos apenas poderão dispor das folhas de prova, de canetas/lápis, de uma calculadora, de um conjunto de tabelas a ser fornecido pelo docente e de um formulário com 2 folhas cuja elaboração é responsabilidade do aluno.
- Quando o número de alunos na prova escrita individual for inferior ou igual a 5, a prova escrita poderá ser substituída por uma prova oral.
- Durante as aulas existirão práticas laboratoriais de aplicação do *software* R. Nestas aulas os alunos podem ser chamados a apresentar pequenos trabalhos que concorrem para a nota com uma bonificação máxima de 2 valores na nota final da EN.